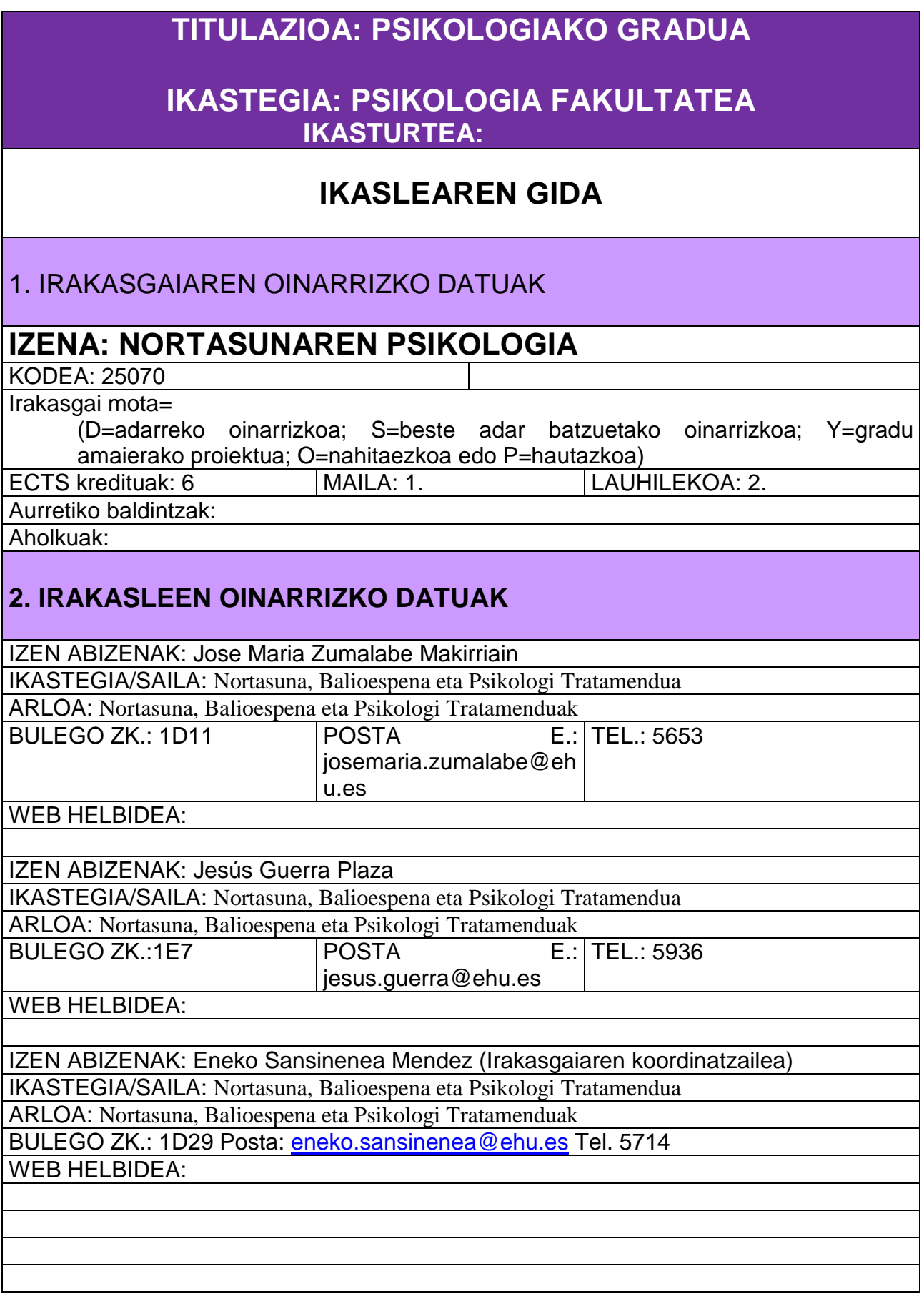

# **3. IRAKASGAIAREN GAITASUN ZEHATZAK ETA ZEHARKAKOAK**

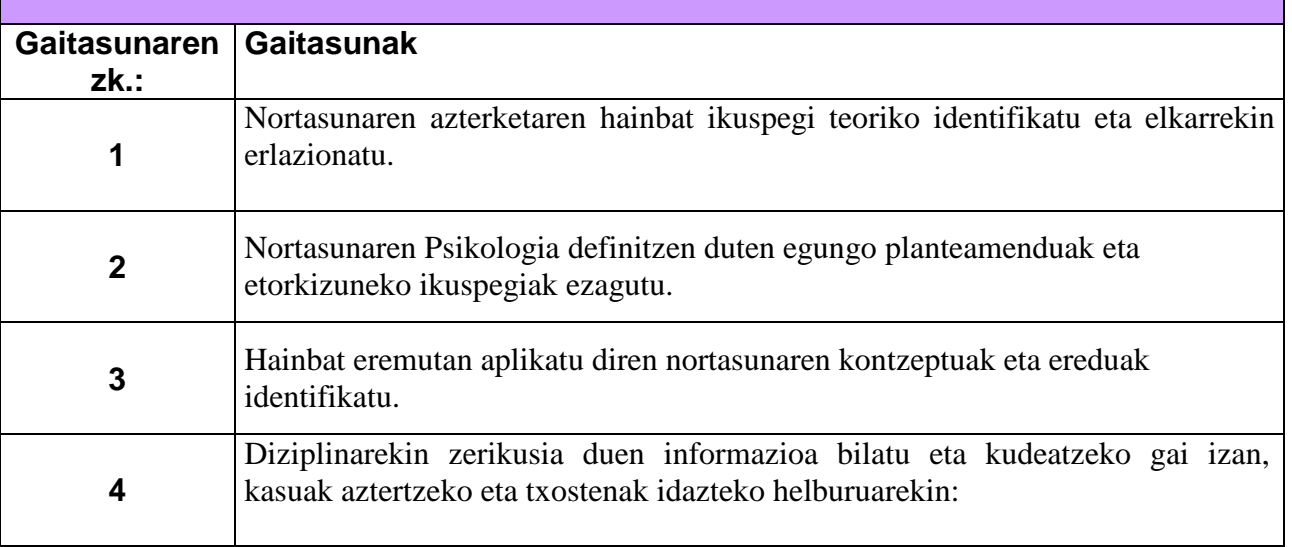

## **4. PROGRAMA**

4.1. TEORIAKO PROGRAMA GARATUA

### GAITEGIA:

1. GAIA: Nortasunaren kontzeptua eta nortasuna aztertzeko eredu ezberdinak.

2. GAIA: Nortasunaren azterketa zientifikoa: metodologia (klinikoa, korrelazionala.eta esperimentala) eta ikerketa.

- 3. GAIA: Eredu teorikoak nortasunaren ikerketan.
- 4. GAIA: Bereizgarrien teoriak, teoria kognitiboak, teoria motibazionalak.
- 5. GAIA: Nortasunaren Psikologian egindako aurrerapenak.

### **KLASE MAGISTRALAK**

- 1. gaia: Nortasuna: kontzeptua eta definizioa.
- 2. gaia: Nortasunaren Psikologia: Iker eremua.
- 3. gaia: Nortasunaren azterketa zientifikoa: metodoak eta ebaluazioa.
- 4. gaia: Nortasunaren ereduen ikuspegi panoramikoa.
- 5. gaia: Bereizgarrien eredua.
- 6. gaua: Eredu kognitiboa.
- 7. gaia: Normaltasuna eta anormaltasuna nortasunean.
- 8. gaia: Nortasunaren egituraketa eta funtzionamenduaren oinarrizko patroiak.

# 4.2. PRAKTIKETAKO PROGRAMA

#### **IKASGELAKO PRAKTIKAK**

Praktiketarako bi bloke aurkezten ditugu eta horien artetik gaitegi teorikoko edukiak kontrastatzeko baliagarriak direnak aukeratzen ditugu.

- 1. blokea:
	- Nortasunari buruzko epaiak.
	- Proiektu pertsonalen azterketa.
	- Irrika pertsonalak eta ongizate subjektiboa. Emozio positiboak.
	- Self-aren azterketa.

#### 2. blokea:

- Kontzeptu orokorrak. Nortasunaren iker eremuak eta definizioa.
- Nortasunaren ebaluaziorako tresnak.
- Azterketa idiografikoa.
- Azterketa nomotetikoa.
- Kontrol lekunea. Egozpen estiloak.
- Estilo kognitiboak, pentsamendu estiloak.
- Generoaren analisi diferentziala.
- Anormaltasunaren azterketa.

# **5.- IRAKASGAIKO PLANGINTZAREN KRONOGRAMA**

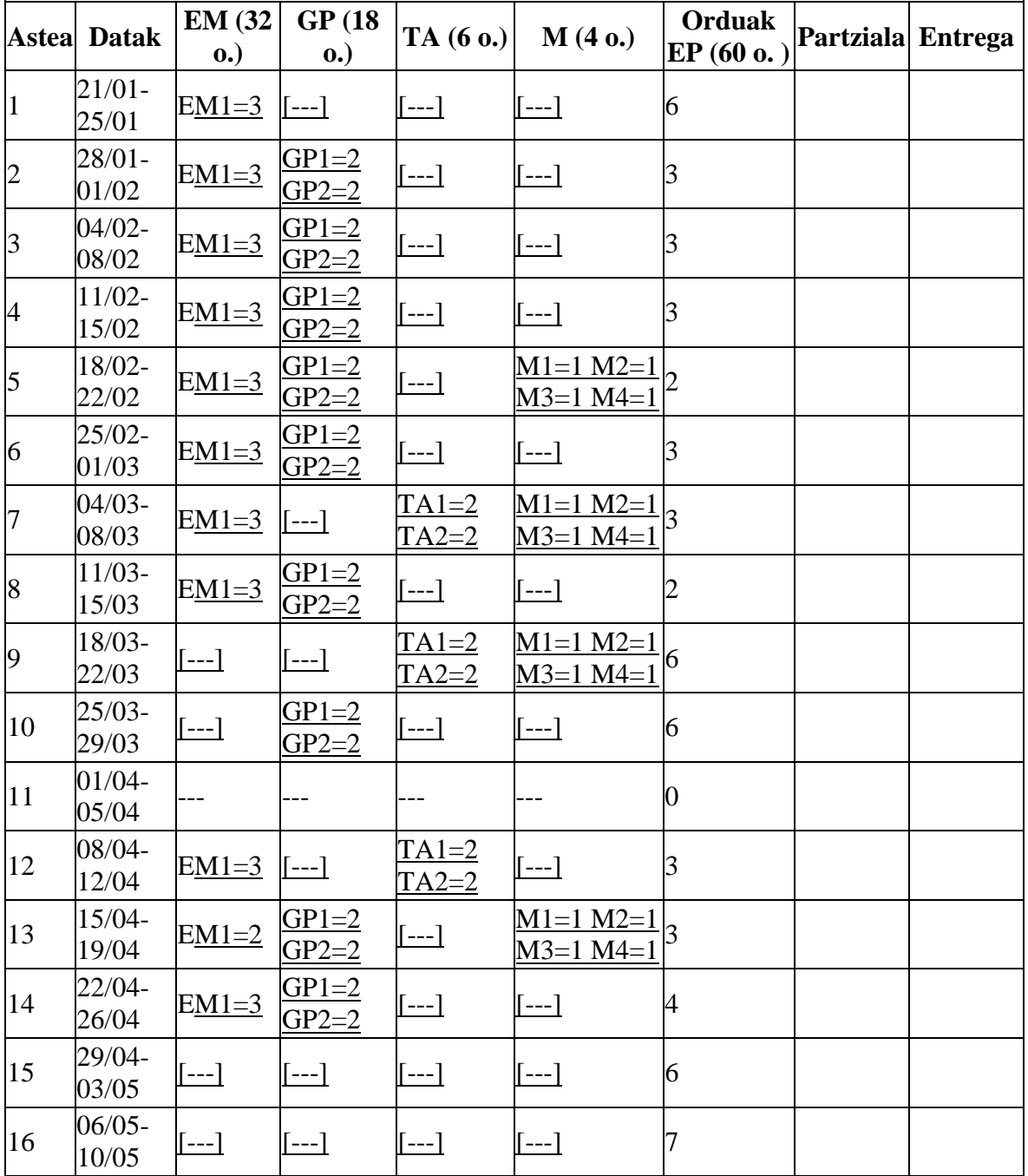

# **6. EBALUAZIO SISTEMA** (TEORIARAKO ETA PRAKTIKETARAKO)

#### GARATU BEHARREKO AZTERKETA IDATZIA: 70%

Praktiken ebaluazio jarraitua: 30%

Nahi dutenentzat klase praktikoei buruzko azken azterketa bat egingo da. Azterketa horren ebaluazioak ez du inoiz eraitsiko praktiken ebaluazio jarraituan lortu den nota.

### **7. DOKUMETAZIOA/BIBLIOGRAFIA**

### **OINARRIZKOA**:

Allport,G.W. (1986). La personalidad. Barcelona: Ed. Herder.

Brody, N. eta Ehrlichman, H. (2000). Psicología de la Personalidad. Madrid: Ed. Prentice-Hall. Cattell, R.B. (1972). El análisis científico de la personalidad. Barcelona: Ed. Fontanella.

Cattell, R.B. eta Kline, P. (1982). El análisis científico de la personalidad y la motivación. Madrid: Ed. Pirámide.

Eysenck, H.J. eta Eysenck,M.W. (1987). Personalidad y diferencias individuales. Madrid: Ed. Pirámide.

Guerra, J., Haranburu, M. eta Sainz de Murieta, L. M. (1998). Nortasunaren Psikologia. EHU: Argitalpen Zerbitzuak.

Hampson, S.E. (1982). La construcción de la personalidad. Buenos Aires: Ed. Paidos.

Mischel, W. (1968). Personalidad y evaluación. México: Ed.Trillas.

Mischel, W. (1986). Teorías de la personalidad. México: Ed. McGraw Hill.

Pelechano, V (1996). Psicología de la Personalidad,. Barcelona: Ed.Ariel.

Pelechano, V. eta Ibáñez, E. (1988). Psicología de la Personalidad. Madrid: Ed.Alhambra.

Pervin, L. A. (1970). Personalidad: Teoría, diagnóstico e investigación. Bilbao: DDB.

Pervin, L. A.(1990). Handbook of Personality. Theory and Research. New York: Guilford Press.

Pervin, L. A.(1996). La ciencia de la personalidad. Madrid: Ed. McGraw-Hill.

Zumalabe, J. M. (1993). El estudio de la personalidad. Ideas directrices y controversias. Bilbao: Servicio Editorial de la Universidad del País Vasco / Euskal Herriko Unibertsitatea.

### **OSAGARRIA:**

- Personality and Individual Differences
- Journal of Personality
- Social and Personality Psychology
- Social Behavior and Personality

### **INTERNETeko BALIABIDEAK:**

Irakasgariari buruzko WEB orriak MOODLE-en, irakasgaia jarraitzeko.

### **8. TUTORETZEN ORDUTEGIA:**

Tutoretza ordutegia honako baliabide edo plataformetan aurki daiteke:

- MOODLE